# **Shortcuts**

**Cristina Lafont**

 **Shortcut** Donald Crews,1996-09-20 The train tracks ran right by Bigmama's house in Cottondale, and the children were warned to stay off the tracks. But one night they were late, and the tracks were a shortcut, so they started off. And when there was no turning back, they heard the train coming.

**No Shortcuts** Jane McAlevey,2016 An examination of strategies for effective organizing--

 500+ Computer Shortcuts Jaden STEPHEN,2020-06-12 Computer shortcuts helps give a simpler and snappier technique for exploring and executing orders in the PC programming. Shortcut keys are usually gotten to by utilizing the Alt key (on IBM perfect PCs), Command key (on Apple PCs), CTRL key, or SHIFT key related to another key. The true standard for posting a shortcut is posting the modifier key, and or more image, and another key. At the end of the day, CTRL+S is instructing you to press and hold the CTRL key, and afterward, press the S key as well. You can likewise discover the easy shortcuts in well-known projects by searching for underlined letters in their menus. For instance, the document menu picture has an underline on the F in File, which implies you can press the Alt key and F key to get to the record menu. SHORTCUTS PREVIEWS INCLUDES: WINDOWS APPLE MACINTOSH UNIX AND LINUX MICROSOFT OFFICES MOZILLA FIREFOX YOUTUBE MICROSOFT FRONTPAGE GOOGLE CHROME and many more. Why not click BUY-NOW and purchase this wonderful and helpful guide book.

 **There Are No Shortcuts** Rafe Esquith,2004-05-11 Year after year, Rafe Esquith's fifth-grade students excel. They read passionately, far above their grade level; tackle algebra; and stage Shakespeare so professionally that they often wow the great Shakespearen actor himself, Sir Ian McKellen. Yet Esquith teaches at an L.A. innercity school known as the Jungle, where few of his students speak English at home, and many are from poor or troubled families. What's his winning recipe? A diet of intensive learning mixed with a lot of kindness and fun. His kids attend class from 6:30 A.M. until well after 4:00 P.M., right through most of their vacations. They take field trips to Europe and Yosemite. They play rock and roll. Mediocrity has no place in their classroom. And the results follow them for life, as they go on to colleges such as Harvard, Princeton, and Stanford. Possessed by a fierce idealism, Esquith works even harder than his students. As an outspoken maverick of public education (his heroes include Huck Finn and Atticus Finch), he admits to significant mistakes and heated fights with administrators and colleagues. We all—teachers, parents, citizens—have much to learn from his candor and uncompromising vision.

 Short Cuts Raymond Carver,2015-05-25 The nine stories and one poem collected in this volume formed the basis for the astonishingly original film "Short Cuts" directed by Robert Altman. Collected altogether in this volume, these stories form a searing and indelible portrait of American innocence and loss. From the collections Will You Please Be Quiet, Please?, Where I'm Calling From, What We Talk About When We Talk About Love, and A New Path to the Waterfall; including an introduction by Robert Altman. With deadpan humor and enormous tenderness, this is the work of "one of the true contemporary masters" (The New York Review of Books).

 Computer Shortcuts (Speedy Study Guides) MDK Publishing,2015-04-28 Toggle between programs and lessen your time at the computer but without sacrificing the quality of your work. This is very much possible through the use of

computer shortcuts. But with many shortcut key combination performing different functions, you will need a guide to be reminded of all those. This quick study guide offers a refresher on all computer shortcuts.

 *Drawing Shortcuts* Jim Leggitt,2009-12-30 The updated edition of a contemporary approach to merging traditional hand drawing methods with 2-dimensional and 3-dimensional digital visualization tools. Jim Leggitt?s Drawing Shortcuts shows how communicating with hand drawings combined with digital technology can be ingeniously simple, and this new edition makes an already popular technique even better. Completely expanded with new chapters and a wealth of supporting images, this Second Edition presents practical techniques for improving drawing efficiency and effectiveness by combining traditional hand drawing methods with the latest digital technology, including 3-D modeling with SketchUp. This book?s step-by-step approach will sharpen and streamline your techniques whether you draw for pleasure, school or your design profession. Easy-to-follow instructions cover every aspect from the basics of drawing?such as composition, color, shading, hatching, and perspective?up to the most current technologies Incorporates Google SketchUp, Google Earth, computer generated renderings, digital scanners and printers Features new visuals from accomplished drawing experts Special new ?Gallery? section highlights the creative process with step-by-step examples of drawings Complete coverage of the ?Overlay and Trace Method,? ?Simple Composite Method,? ?Advanced Composite Method,? and ?Digital Hybrid Drawings? New matrices show alternative drawing techniques for specific visual effects such as Linework and Shading, Selecting the Right Views, Perspectives and Paraline Drawings, Drawing Detail, Camera Lenses, and Drawing Tools Generously enriched with detailed process drawings, examples, and more than 500 full-color images, Drawing Shortcuts, Second Edition will have you creating top-quality drawings faster and more effectively.

 **Shameless Shortcuts** Fern Marshall Bradley,2004-01-01 1,027 tips and techniques that help you save time, save money, and save work every day!

 Windows 10 Shortcut Keys U. C-Abel Books,2015-08-22 Start enjoying the benefits of Windows 10 today Windows 10 is an operating system developed, released, and sold by Microsoft Corporation as part of Windows NT operating systems. Now, there is more to know about it. This version of windows unlike older versions, has many features that will help you do more, however, installing and using windows 10 is not enough, you need to find out things that make it a complete windows 10 in order to work effectively, efficiently, and productively.You need to apply the use of keyboard shortcuts. Apart from being productive, shortcuts help you to be free from Repetitive Syndrome Injury (R.S.I) Here is a brief preview of what you learn from this book. Top Keyboard shortcuts in Windows 10, New keyboard shortcuts, General Keyboard shortcuts, Windows logo Keyboard shortcuts, Command Prompt Keyboard Shortcuts, Dialog Box Keyboard shortcuts, File Explorer Keyboard shortcuts, Virtual Desktops Keyboard Shortcuts, Taskbar Keyboard shortcuts, Ease of Access Keyboard shortcuts, Magnifier Keyboard shortcuts, Narrator Keyboard shortcuts, Narrator Touch Keyboard shortcuts, Settings Keyboard Shortcuts, Remote Desktop Keyboard Shortcuts, Microsoft Edge Keyboard Shortcuts, Game Bar Keyboard Shortcuts, Photos App Keyboard Shortcuts, Calculator Keyboard Shortcuts, Reader Keyboard shortcuts, Paint Keyboard Shortcuts., Windows Journal Keyboard shortcuts, and Windows

10 WordPad shortcuts. Take the first step to being productive in Windows 10 now by clicking Buy

 *Prevention's Shortcuts to Big Weight Loss* Chris Freytag,2007-12-26 A personal trainer and lifestyle expert introduces a series of ten-minute workouts to help readers lose weight, burn fat, slim and tone problem areas, and promote overall fitness.

 Scrum Shortcuts without Cutting Corners Ilan Goldstein,2013-07-05 Practical, Step-by-Step Scrum Techniques for Improving Processes, Actions, and Outcomes The widespread adoption and success of Scrum can be attributed in large part to its perceived intuitiveness and simplicity. But when new Scrum practitioners attempt to apply Scrum theory and high-level approaches in actual projects, they often find it surprisingly difficult. In Scrum Shortcuts without Cutting Corners, Scrum expert Ilan Goldstein helps you translate the Scrum framework into reality to meet the Scrum challenges your formal training never warned you about. Drawing on his extensive agile experience in a wide range of projects and environments, Goldstein presents thirty proven, flexible shortcuts for optimizing Scrum processes, actions, and outcomes. Each shortcut walks you through applying a Scrum approach to achieve a tangible output. These easy-to-digest, actionable patterns address a broad range of topics including getting started, quality and metrics, team members and roles, managing stakeholders, estimation, continuous improvement and much more. Whatever your role, Scrum Shortcuts without Cutting Corners will help you take your Scrum skills to the next level and achieve better results in any project you participate in.

 **Scrum Shortcuts Without Cutting Corners** Ilan Goldstein,2013-07-16 In Scrum Shortcuts without Cutting Corners, Scrum expert Ilan Goldstein helps the reader translate the Scrum framework into reality to meet the Scrum challenges formal training never warned about. Drawing on his extensive agile experience in a wide range of projects and environments, Goldstein presents thirty proven, flexible shortcuts for optimizing Scrum processes, actions, and outcomes. Each shortcut walks the reader through applying a Scrum approach to achieve a tangible output. These easy-to-digest, actionable patterns address a broad range of topics including getting started, quality and metrics, team members and roles, managing stakeholders, estimation, continuous improvement and much more.

 **Computer keyboard shortcuts companion** Tech Scribe,2023-11-08 Introducing the Computer Keyboard Shortcuts Companion by Tech Scribe! Are you tired of wasting precious time navigating menus and clicking through endless options on your computer? Look no further! This comprehensive guide unlocks the power of your keyboard, transforming it into a productivity powerhouse. Whether you're a writer, gamer, or just someone who wants to streamline their digital experience, this book is your ultimate companion. Key Features: Efficiency Unleashed: Discover the most essential keyboard shortcuts for Windows, from basic functions to advanced tricks. Say goodbye to mouse-induced frustration and hello to lightning-fast actions! Write Smarter: Learn keyboard shortcuts specifically tailored for writers. Whether you're drafting an email, crafting a novel, or editing a report, these shortcuts will boost your writing speed and accuracy. Game On:Gamers rejoice! We've got you covered with shortcuts that enhance your gaming experience. From executing complex moves in RPGs to managing inventory in simulations,

you'll level up your gameplay. Ready to supercharge your keyboard skills? Click Add to Cart now and unlock the full potential of your computer! Get your copy of the Computer Keyboard Shortcuts Companion today and become a keyboard ninja!

 Democracy without Shortcuts Cristina Lafont,2019-12-12 This book articulates a participatory conception of deliberative democracy that takes the democratic ideal of self-government seriously. It aims to improve citizens' democratic control and vindicate the value of citizens' participation against conceptions that threaten to undermine it. The book critically analyzes deep pluralist, epistocratic, and lottocratic conceptions of democracy. Their defenders propose various institutional ''shortcuts'' to help solve problems of democratic governance such as overcoming disagreements, citizens' political ignorance, or poor-quality deliberation. However, all these shortcut proposals require citizens to blindly defer to actors over whose decisions they cannot exercise control. Implementing such proposals would therefore undermine democracy. Moreover, it seems naive to assume that a community can reach better outcomes 'faster' if it bypasses the beliefs and attitudes of its citizens. Unfortunately, there are no 'shortcuts' to make a community better than its members. The only road to better outcomes is the long, participatory road that is taken when citizens forge a collective will by changing one another's hearts and minds. However difficult the process of justifying political decisions to one another may be, skipping it cannot get us any closer to the democratic ideal. Starting from this conviction, the book defends a conception of democracy ''without shortcuts''. This conception sheds new light on long-standing debates about the proper scope of public reason, the role of religion in politics, and the democratic legitimacy of judicial review. It also proposes new ways to unleash the democratic potential of institutional innovations such as deliberative minipublics.

 **Technological Shortcuts to Social Change** Amitai Etzioni,Richard Remp,1973-04-30 Evaluates a technological approach to social change which seeks to cure society's ills by dealing with its symptoms, rather than root causes. It examines four such technological shortcuts in terms of their relevance to specific social problems: methadone in controlling heroin addiction; antabuse in treating alcoholism; the breath analyzer in highway safety; and gun control in reducing crime. The authors seek solutions which do not require large amounts of new resources or planning, and will accelerate the pace of social change. They indicate that technological handling of such problems may be the answer.

 *Shape-Up Shortcuts* Jen Ator,Editors of Women's Health,2013-09-03 You probably have enough on your to-do list, and adding hours of exercise and perfect dieting to it won't guarantee hot-body results. Frankly, if a diet and fitness routine feels too strict or time consuming, it usually backfires and won't work long term. The solution? Shape-Up Shortcuts, the ultimate collection of fitness and diet tips from Jen Ator, CSCS, and the editors of Women's Health. This must-have manual offers hundreds of smart, effective tips and troubleshooting techniques that will help you transform your body—even if you can spare only 5 minutes a day! Inside, you'll find: More than 20 exclusive workouts from the country's top trainers that will reshape your body in less than 30 minutes Caloriesaving food swaps; quick, delicious recipes; and time-saving kitchen techniques to make cooking a breeze (even for beginners!) Hundreds of tips that work with your schedule—like 2-second life changers, postworkout beauty fixes, and slim-down secrets—to take the stress out of healthy living Shape-Up Shortcuts unlocks the secret to successful, lasting weight loss: It's all about doing a little bit better each day. So what are you waiting for? Get into the best shape of your life—now!

 **No Shortcuts** Max Smeets,2022-06-02 Over the past decade, numerous states have declared cyberspace as a new domain of warfare, sought to develop a military cyber strategy and establish a cyber command. These developments have led to much policy talk and concern about the future of warfare as well as the digital vulnerability of society. No Shortcuts provides a level-headed view of where we are in the militarization of cyberspace.In this book, Max Smeets bridges the divide between technology and policy to assess the necessary building blocks for states to develop a military cyber capacity. Smeets argues that for many states, the barriers to entry into conflict in cyberspace are currently too high. Accompanied by a wide range of empirical examples, Smeets shows why governments abilities to develop military cyber capabilities might change over time and explains the limits of capability transfer by states and private actors.

 **Mac Tips, Tricks & Shortcuts in easy steps, 2nd Edition** Drew Provan,2015-05-29 Rather than just getting by with the basics, explore all the clever things you can do on your Mac, and take control of it! Mac Tips, Tricks & Shortcuts easy steps is packed with over 800 useful tips, smart tricks and time-saving shortcuts – all in the familiar In Easy Steps style. These include: • Customize the Finder to suit you • Time-saving keyboard shortcuts • Printing tricks to save time • Access your office Mac remotely from home • Optimize images for print, web or multimedia • Personalize your Mac to look how you like it • Keep your Mac safe and secure • Manage your fonts, files, backups and hard drive to keep your Mac working at peak performance! Mac Tips, Tricks & Shortcuts in easy steps even covers Unix commands, using Windows on your Mac, troubleshooting and other tricks to help you become a Mac Pro! Suitable for those new to the Mac as well as the more advanced user.

 **The Complete Book of Sewing Shortcuts** Claire B. Shaeffer,1981 Demonstrates time-saving sewing techniques used by the fashion industry which are adaptable for home use.

 *Rapid Quantitative Aptitude - With Shortcuts & Tricks for Competitive Exams* Disha Experts,2018-01-10 Rapid Quantitative Aptitude with Shortcuts & Tricks for Competitive Exams is the finest book to achieve success in Arithmetic and Advanced Mathematics for all competitive exams. The book is updated with the latest trend of questions (like Data Analysis, Caselets, Data Missing etc.) being asked in the various exams. The Unique Selling Point of the book is its strong focus on Shortcuts, Tips & Techniques, which are highlighted with Solved Examples. Written in a very student-friendly manner, the book covers complete theory with suitable illustrations followed by two levels of exercises - each containing an assortment of questions for practice in increasing level of difficulty. The book contains many tricks in not just challenging but also mundane chapters which enable you to dodge the lengthy procedures and arrive at the result quickly, thereby saving your time, thereby increasing your

final examination output and score. The book is useful for various exams such as SSC, Banking, Railways, UPSC, Defence etc.

Recognizing the habit ways to get this ebook **Shortcuts** is additionally useful. You have remained in right site to start getting this info. get the Shortcuts partner that we come up with the money for here and check out the link.

You could purchase guide Shortcuts or get it as soon as feasible. You could quickly download this Shortcuts after getting deal. So, later you require the ebook swiftly, you can straight acquire it. Its correspondingly completely simple and as a result fats, isnt it? You have to favor to in this circulate

#### **Table of Contents Shortcuts**

- 1. Understanding the eBook Shortcuts
	- The Rise of Digital Reading Shortcuts
	- Advantages of eBooks Over Traditional Books
- 2. Identifying Shortcuts
	- Exploring Different Genres
	- Considering Fiction vs. Non-Fiction
	- o Determining Your Reading Goals
- 3. Choosing the Right eBook Platform
	- Popular eBook Platforms
	- Features to Look for in an Shortcuts
	- User-Friendly Interface
- 4. Exploring eBook Recommendations from Shortcuts
	- Personalized Recommendations
	- Shortcuts User Reviews and Ratings
	- Shortcuts and Bestseller Lists
- 5. Accessing Shortcuts Free and Paid eBooks
	- Shortcuts Public Domain eBooks
	- Shortcuts eBook Subscription Services
	- Shortcuts Budget-Friendly Options
- 6. Navigating Shortcuts eBook Formats
- o ePub, PDF, MOBI, and More
- $\circ$  Shortcuts Compatibility with Devices
- Shortcuts Enhanced eBook Features
- 7. Enhancing Your Reading Experience
	- Adjustable Fonts and Text Sizes of Shortcuts
	- Highlighting and Note-Taking Shortcuts
	- Interactive Elements Shortcuts
- 8. Staying Engaged with Shortcuts
	- Joining Online Reading Communities
	- Participating in Virtual Book Clubs
	- Following Authors and Publishers Shortcuts
- 9. Balancing eBooks and Physical Books Shortcuts
	- o Benefits of a Digital Library
	- Creating a Diverse Reading Collection Shortcuts
- 10. Overcoming Reading Challenges
	- Dealing with Digital Eye Strain
	- Minimizing Distractions
	- Managing Screen Time
- 11. Cultivating a Reading Routine Shortcuts
	- Setting Reading Goals Shortcuts
	- Carving Out Dedicated Reading Time
- 12. Sourcing Reliable Information of Shortcuts
- Fact-Checking eBook Content of Shortcuts Distinguishing Credible Sources
- 13. Promoting Lifelong Learning
	- Utilizing eBooks for Skill Development
	- Exploring Educational eBooks
- 14. Embracing eBook Trends
	- Integration of Multimedia Elements
	- Interactive and Gamified eBooks

### **Shortcuts Introduction**

Free PDF Books and Manuals for Download: Unlocking Knowledge at Your Fingertips In todays fast-paced digital age, obtaining valuable knowledge has become easier than ever. Thanks to the internet, a vast array of books and manuals are now available for free download in PDF format. Whether you are a student, professional, or simply an avid reader, this treasure trove of downloadable resources offers a wealth of information, conveniently accessible anytime, anywhere. The advent of online libraries and platforms dedicated to sharing knowledge has revolutionized the way we consume information. No longer confined to physical libraries or bookstores, readers can now access an extensive collection of digital books and manuals with just a few clicks. These resources, available in PDF, Microsoft Word, and PowerPoint formats, cater to a wide range of interests, including literature, technology, science, history, and much more. One notable platform where you can explore and download free Shortcuts PDF books and manuals is the internets largest free library. Hosted online, this catalog compiles a vast assortment of documents, making it a veritable goldmine of knowledge. With its easy-to-use website interface and customizable

PDF generator, this platform offers a user-friendly experience, allowing individuals to effortlessly navigate and access the information they seek. The availability of free PDF books and manuals on this platform demonstrates its commitment to democratizing education and empowering individuals with the tools needed to succeed in their chosen fields. It allows anyone, regardless of their background or financial limitations, to expand their horizons and gain insights from experts in various disciplines. One of the most significant advantages of downloading PDF books and manuals lies in their portability. Unlike physical copies, digital books can be stored and carried on a single device, such as a tablet or smartphone, saving valuable space and weight. This convenience makes it possible for readers to have their entire library at their fingertips, whether they are commuting, traveling, or simply enjoying a lazy afternoon at home. Additionally, digital files are easily searchable, enabling readers to locate specific information within seconds. With a few keystrokes, users can search for keywords, topics, or phrases, making research and finding relevant information a breeze. This efficiency saves time and effort, streamlining the learning process and allowing individuals to focus on extracting the information they need. Furthermore, the availability of free PDF books and manuals fosters a culture of continuous learning. By removing financial barriers, more people can access educational resources and pursue lifelong learning, contributing to personal growth and professional development. This democratization of knowledge promotes intellectual curiosity and empowers individuals to become lifelong learners, promoting progress and innovation in various fields. It is worth

noting that while accessing free Shortcuts PDF books and manuals is convenient and cost-effective, it is vital to respect copyright laws and intellectual property rights. Platforms offering free downloads often operate within legal boundaries, ensuring that the materials they provide are either in the public domain or authorized for distribution. By adhering to copyright laws, users can enjoy the benefits of free access to knowledge while supporting the authors and publishers who make these resources available. In conclusion, the availability of Shortcuts free PDF books and manuals for download has revolutionized the way we access and consume knowledge. With just a few clicks, individuals can explore a vast collection of resources across different disciplines, all free of charge. This accessibility empowers individuals to become lifelong learners, contributing to personal growth, professional development, and the advancement of society as a whole. So why not unlock a world of knowledge today? Start exploring the vast sea of free PDF books and manuals waiting to be discovered right at your fingertips.

#### **FAQs About Shortcuts Books**

- 1. Where can I buy Shortcuts books? Bookstores: Physical bookstores like Barnes & Noble, Waterstones, and independent local stores. Online Retailers: Amazon, Book Depository, and various online bookstores offer a wide range of books in physical and digital formats.
- 2. What are the different book formats available? Hardcover: Sturdy and durable, usually more

expensive. Paperback: Cheaper, lighter, and more portable than hardcovers. E-books: Digital books available for e-readers like Kindle or software like Apple Books, Kindle, and Google Play Books.

- 3. How do I choose a Shortcuts book to read? Genres: Consider the genre you enjoy (fiction, non-fiction, mystery, sci-fi, etc.). Recommendations: Ask friends, join book clubs, or explore online reviews and recommendations. Author: If you like a particular author, you might enjoy more of their work.
- 4. How do I take care of Shortcuts books? Storage: Keep them away from direct sunlight and in a dry environment. Handling: Avoid folding pages, use bookmarks, and handle them with clean hands. Cleaning: Gently dust the covers and pages occasionally.
- 5. Can I borrow books without buying them? Public Libraries: Local libraries offer a wide range of books for borrowing. Book Swaps: Community book exchanges or online platforms where people exchange books.
- 6. How can I track my reading progress or manage my book collection? Book Tracking Apps: Goodreads, LibraryThing, and Book Catalogue are popular apps for tracking your reading progress and managing book collections. Spreadsheets: You can create your own spreadsheet to track books read, ratings, and other details.
- 7. What are Shortcuts audiobooks, and where can I find them? Audiobooks: Audio recordings of books, perfect for listening while commuting or multitasking. Platforms: Audible, LibriVox, and Google Play Books offer a wide selection of

audiobooks.

- 8. How do I support authors or the book industry? Buy Books: Purchase books from authors or independent bookstores. Reviews: Leave reviews on platforms like Goodreads or Amazon. Promotion: Share your favorite books on social media or recommend them to friends.
- 9. Are there book clubs or reading communities I can join? Local Clubs: Check for local book clubs in libraries or community centers. Online Communities: Platforms like Goodreads have virtual book clubs and discussion groups.
- 10. Can I read Shortcuts books for free? Public Domain Books: Many classic books are available for free as theyre in the public domain. Free E-books: Some websites offer free e-books legally, like Project Gutenberg or Open Library.

## **Shortcuts :**

**einladung Übersetzung ungarisch deutsch dict cc** - Feb 13 2022

web kennst du Übersetzungen die noch nicht in diesem wörterbuch enthalten sind hier kannst du sie vorschlagen bitte immer nur genau eine deutsch ungarisch Übersetzung eintragen formatierung siehe guidelines möglichst mit einem guten beleg im kommentarfeld wichtig bitte hilf auch bei der prüfung anderer Übersetzungsvorschläge **einladung nach angkor by johann reinhart zieger** - Nov 24 2022

web von angkor einladung nach angkor angkor gebraucht kaufen nur noch 3 st bis 75 günstiger ursula strozynski landgang art form galerie kambodscha reisebericht khmer hochzeit geschichte der khmer angkor travels visum

vietnam so kannst du dein vietnam visa beantragen angkor aus erster hand angkor at first hand home angkor wat **einladung nach angkor german edition versión kindle** - Jul 21 2022

web einladung nach angkor german edition ebook zieger johann reinhart amazon es tienda kindle

**einladung auf englisch schreiben vorgehen beispiele** - Mar 17 2022

web einladung auf englisch schreiben muster tipps verabschiedung business einladung beispiele studysmarter original das komma nach der grußfloskel also z b sincerely ist optional das heißt du kannst es auch weglassen wenn das für dich natürlicher wirkt einladung nach angkor kindle edition amazon de - May 31 2023

web apr 2 2015 das buch einladung nach angkor bereitet die geschichte der tempel übersichtlich zeitlich chronologisch und leicht verständlich auf man merkt dem schriftsteller an dass er als lehrer gelernt hat schwierige themen so aufzuarbeiten dass die wesentlichen dinge deutlich und nachvollziehbar werden

**einladung nach angkor german edition ebook kindle** - Oct 24 2022

web compre o ebook einladung nach angkor german edition de zieger johann reinhart na loja ebooks kindle encontre ofertas os livros mais vendidos e dicas de leitura na amazon brasil

einladung nach angkor german edition kindle $\Pi$   $\Pi$  $\Pi$  - Jun 19 2022

web apr 12 2015 amazon co jp einladung nach angkor german edition FFFF zieger johann reinhart kindle **einladung nach angkor german edition kindle edition** - Dec 26 2022

web apr 12 2015 einladung nach angkor german edition

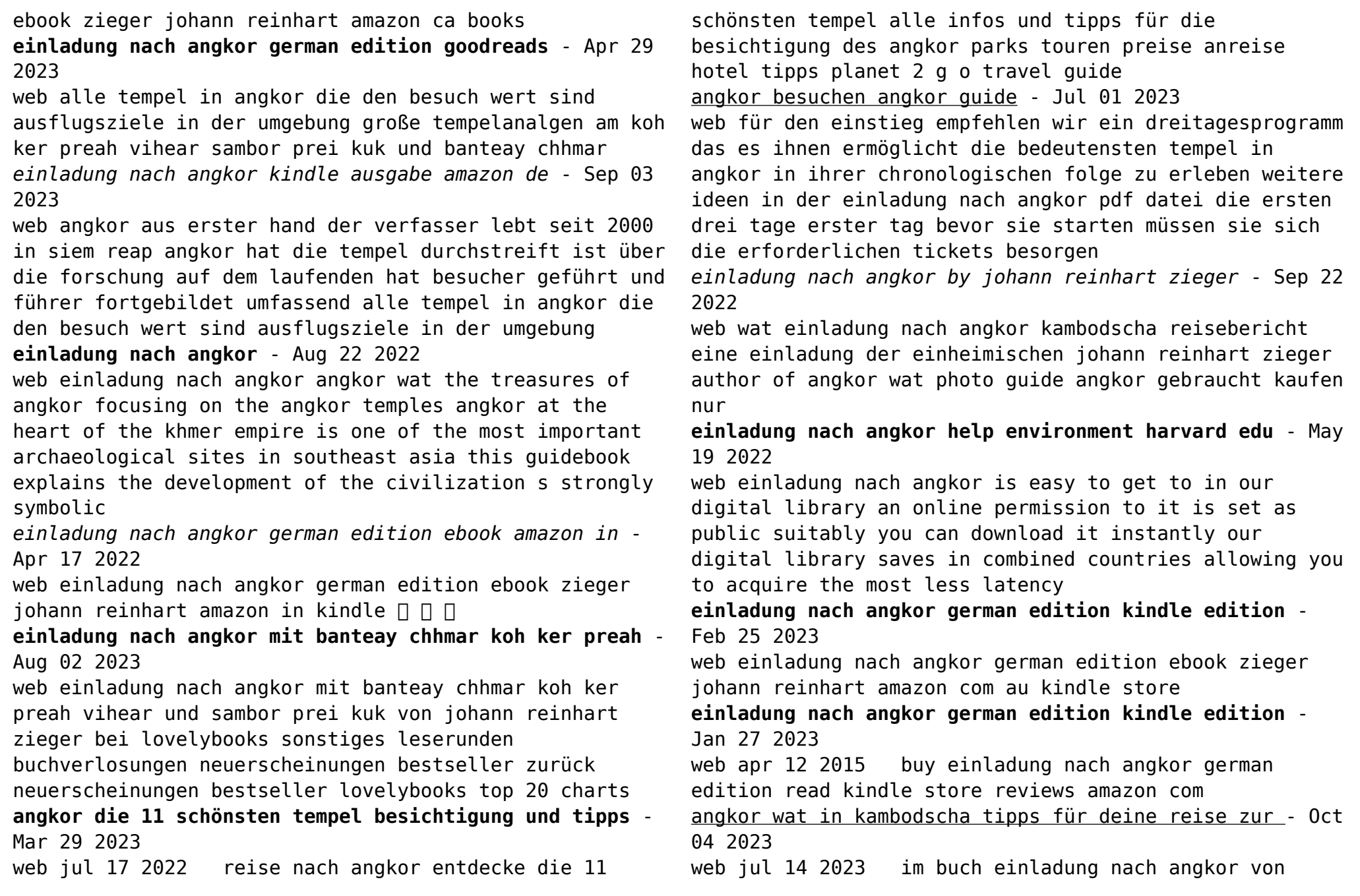

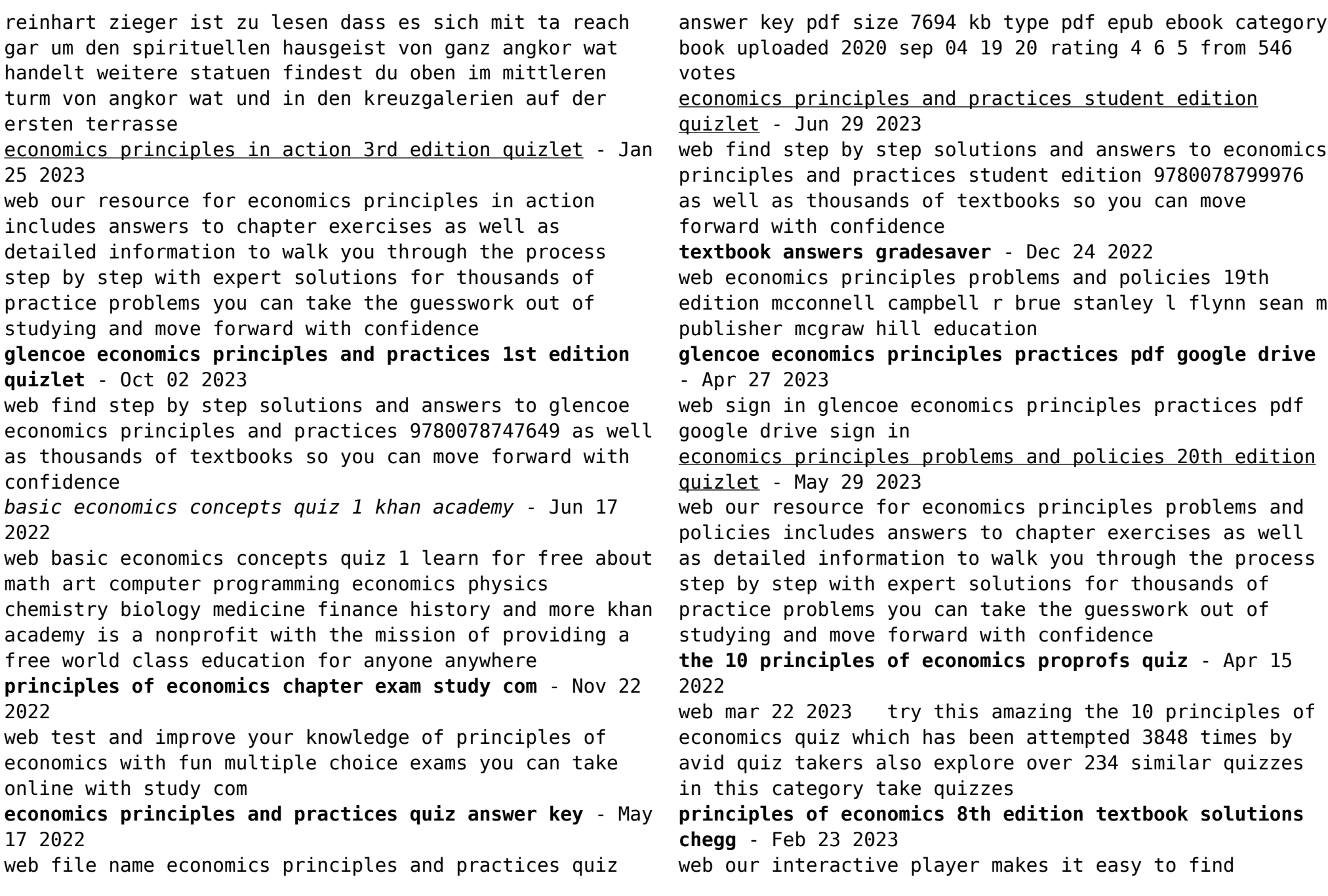

solutions to principles of economics 8th edition problems you re working on just go to the chapter for your book hit a particularly tricky question bookmark it to easily review again before an exam

**answer key chapter 1 principles of economics 2e openstax** - Sep 20 2022

web key terms key concepts and summary self check questions review questions critical thinking questions problems a the use of mathematics in principles of economics b indifference curves c present discounted value d the expenditure output model

**economics principles and practices 2008 mcgraw hill** - Aug 20 2022

web economics update study to go glencoe graphing tool current events and interactive time line textbook resources online student edition multilingual glossary web links chapter activities chapter overviews student web activities self check quizzes epuzzles and games vocabulary eflashcards in motion interactive graphic organizers

quiz worksheet principles of economics study com - Jul 19 2022

web test yourself on the principles of economics with an interactive multiple choice quiz and a printable worksheet these tools are available to you economics principles practices mcgraw hill education - Mar 27 2023

web economics principles practices textbook resources click an item at the left to access links activities and more once your teacher has registered for the online student edition he or she will give you the user name and password needed to view the book

**ch 1 review questions principles of economics 2e openstax** - Feb 11 2022

web key terms key concepts and summary self check questions review questions critical thinking questions problems a the use of mathematics in principles of economics b indifference curves c present discounted value d

glencoe economics principles and practices 1st edition quizlet - Sep 01 2023

web find step by step solutions and answers to glencoe economics principles and practices 9780078204876 as well as thousands of textbooks so you can move forward with confidence try magic notes and save time

*answer key chapter 8 principles of economics 2e openstax* - Oct 22 2022

web key terms key concepts and summary self check questions review questions critical thinking questions problems a the use of mathematics in principles of economics b indifference curves c present discounted value d the expenditure output model

*glencoe economics principles and practices 1st edition quizlet* - Mar 15 2022

web with expert solutions for thousands of practice problems you can take the guesswork out of studying and move forward with confidence find step by step solutions and answers to glencoe economics principles and practices 9780078606939 as well as thousands of textbooks so you can move forward with confidence **principles of economics 7th edition solutions and answers quizlet** - Jul 31 2023

web our resource for principles of economics includes answers to chapter exercises as well as detailed information to walk you through the process step by step with expert solutions for thousands of practice problems you can take the guesswork out of studying and move forward with confidence

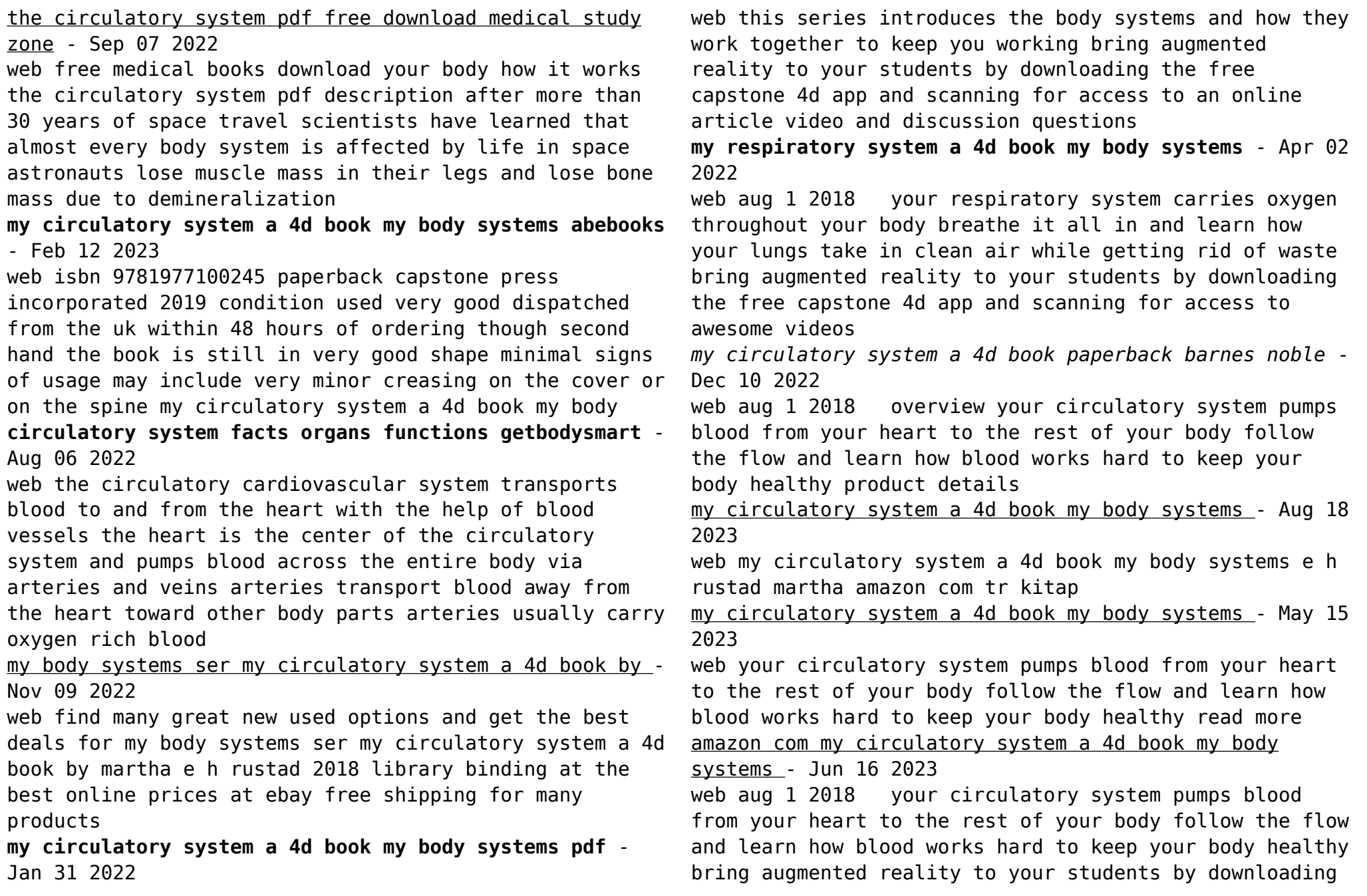

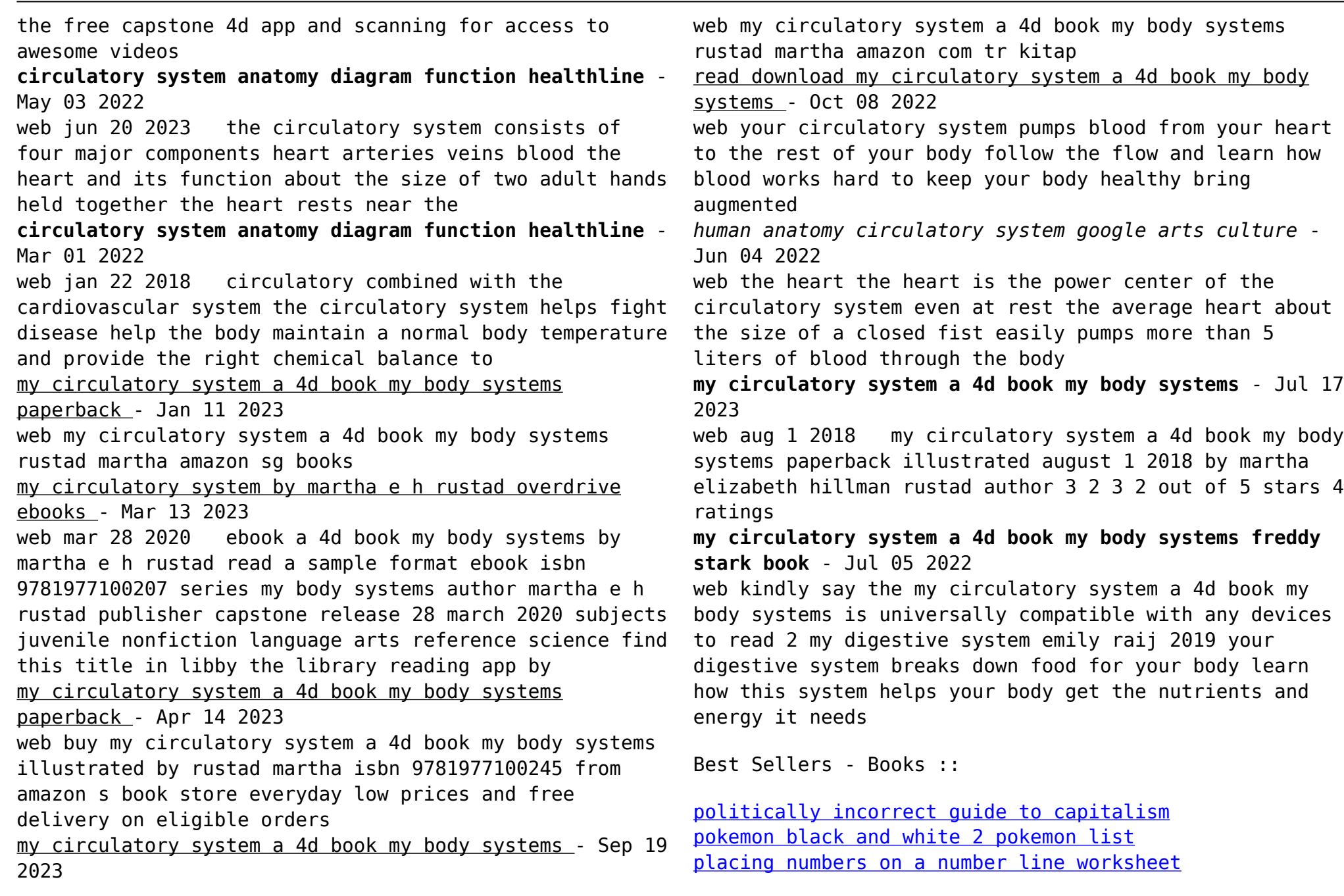

[plant life cycle worksheet for kids](https://www.freenew.net/textbook-solutions/virtual-library/?k=plant-life-cycle-worksheet-for-kids.pdf) [pietro porcinai il progetto del paesaggio nel xx secolo](https://www.freenew.net/textbook-solutions/virtual-library/?k=Pietro-Porcinai-Il-Progetto-Del-Paesaggio-Nel-Xx-Secolo.pdf) [pirate hunting the fight against pirates privateers and](https://www.freenew.net/textbook-solutions/virtual-library/?k=pirate_hunting_the_fight_against_pirates_privateers_and_sea_raiders_from_antiquity_to_the_present.pdf) [sea raiders from antiquity to the present](https://www.freenew.net/textbook-solutions/virtual-library/?k=pirate_hunting_the_fight_against_pirates_privateers_and_sea_raiders_from_antiquity_to_the_present.pdf)

[places to eat in london](https://www.freenew.net/textbook-solutions/virtual-library/?k=Places-To-Eat-In-London.pdf) [please don t stop the music](https://www.freenew.net/textbook-solutions/virtual-library/?k=please_don_t_stop_the_music.pdf) [plotting latitude and longitude worksheets](https://www.freenew.net/textbook-solutions/virtual-library/?k=Plotting-Latitude-And-Longitude-Worksheets.pdf) [powers of the psalms occult classics](https://www.freenew.net/textbook-solutions/virtual-library/?k=powers-of-the-psalms-occult-classics.pdf)